# SWITCH

The Swiss Education & Research Network

# **Integration of Web Applications**

The AAI Team <aai@switch.ch>

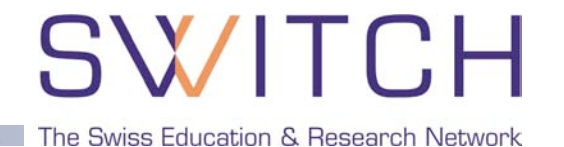

- **F** Introduction
- **PHP and Java Integration**
- **Application and Database Integration**
- AAIportal
- Group Management Tool
- WAYF

# SWITCH

The Swiss Education & Research Network

# **Shibboleth Integration for Web Applications**

Lukas Hämmerle, haemmerle@switch.ch

## **Goals of Shibbolization**

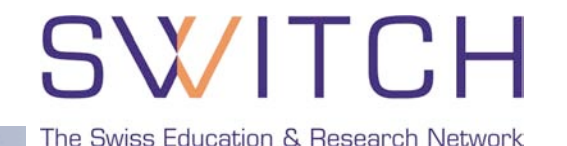

- 1. As **least invasive** as possible
	- **EXECUTE:** Main developers don't like massive structural changes
	- If applications changes, your solution may have to be adapted as well
- 2. As **modular** as possible
	- **Make Shibboleth just an additional authentication method**
- 3. As **general** as possible
	- **Solution should not only be developed for your own federation**
	- **Mapping for federation dependent attributes is generall necessary**
	- **API or hook to convert federation dependent attribute values**
- 4. As **user-friendly** as possible
	- **First-time users are registered/enrolled automatically/transparently**
	- Auto-update of user data after login. Optionally prevent editing user data/password
	- Most of the times there still are users that don't have yet an AAI account

#### **Feasibility**

- Is the application open source?
- Can one get the source code for development (with NDA)?
- **If latter a usable API?**

#### **Approach**

- Authentication? Authorization? Auto-Enrollment?
- **Dual login or Shibboleth only?**

### **Sustainability**

- Can modifications be integrated in the official source tree?
- What happens after version 1.0 and future versions in general?
- Can implementation be made part of official source tree?

## **General Integration Approach**

The Swiss Education & Research Network

- 1. Get the source code/API documentation
- 2. Learn how the application is used
	- Ask the administrators and users how they actually use the application
- 3. Learn how the application is programmed/structured
	- This is about 50% of the whole job
- 4. Evaluate the different implementation solutions
	- Cross check if the users/administrators need's are fulfilled
- 5. Implement the solution of choice
	- This is often the most straight forward part of the job
- 6. Thoroughly test the implementation
	- Even better: Let experienced users/adminsitrators test the implementation
- 7. Contribute your patches to the official source tree
	- You may have to adapt your code to meet the main developers coding style…
	- This process may take a while, so don't get frustrated
- 8. Maintain your changes if necessary
	- Make sure you get a CVS account

**Authorize with Apache:**

httpd.conf or .htaccess protect **<Files>, <Directory>** or **<Location>**:

AuthType shibboleth ShibRequireSession On ShibRequireAll On require affiliation student require homeOrganization unizh.ch ethz.ch

**Authorize within Application:**

Shibboleth attributes in Apache environment variable or HTTP request header

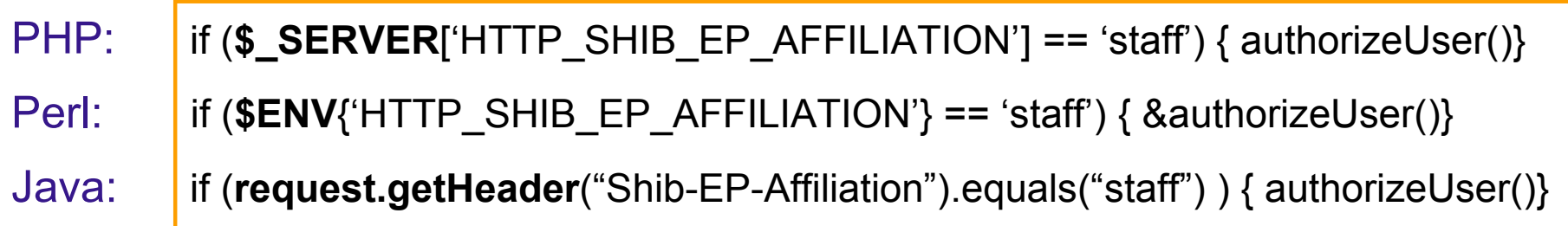

## **Where to require Shibboleth session**

# **SWITCH**

The Swiss Education & Research Network

#### **Whole application with "required" Shibboleth session**

- **Easiest way to protect a set of documents**
- No dual login possible in general
- Not user friendly because no "login page" before login
- **Problems with lost HTTP POST requests**

#### **Whole application with "lazy" Shibboleth session**

- **Well-suited for dual login**
- **Lazy sessions are more complicated**
- Authorization can only be done in application

#### **Only page that sets up application session**

- Well-suited for dual login
- Application can control session time-out
- **Generally the best solution**

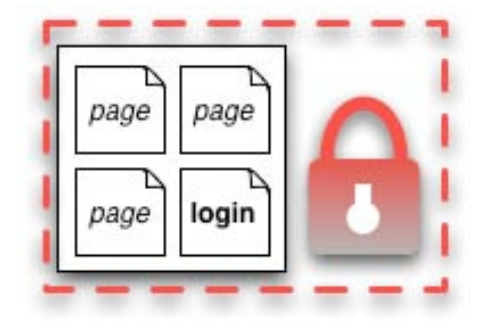

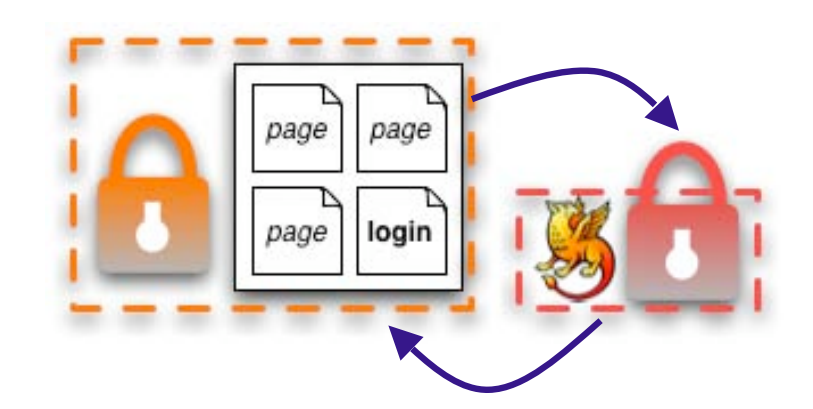

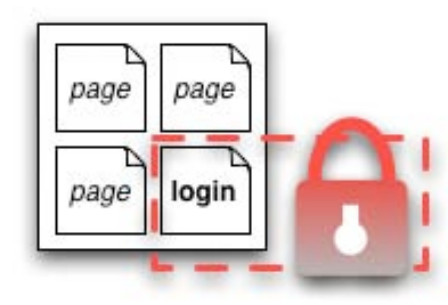

## **Attribute Transmission**

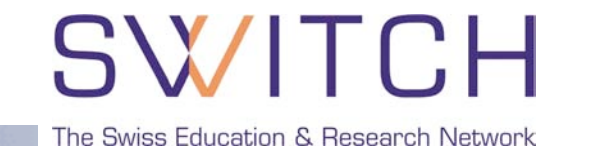

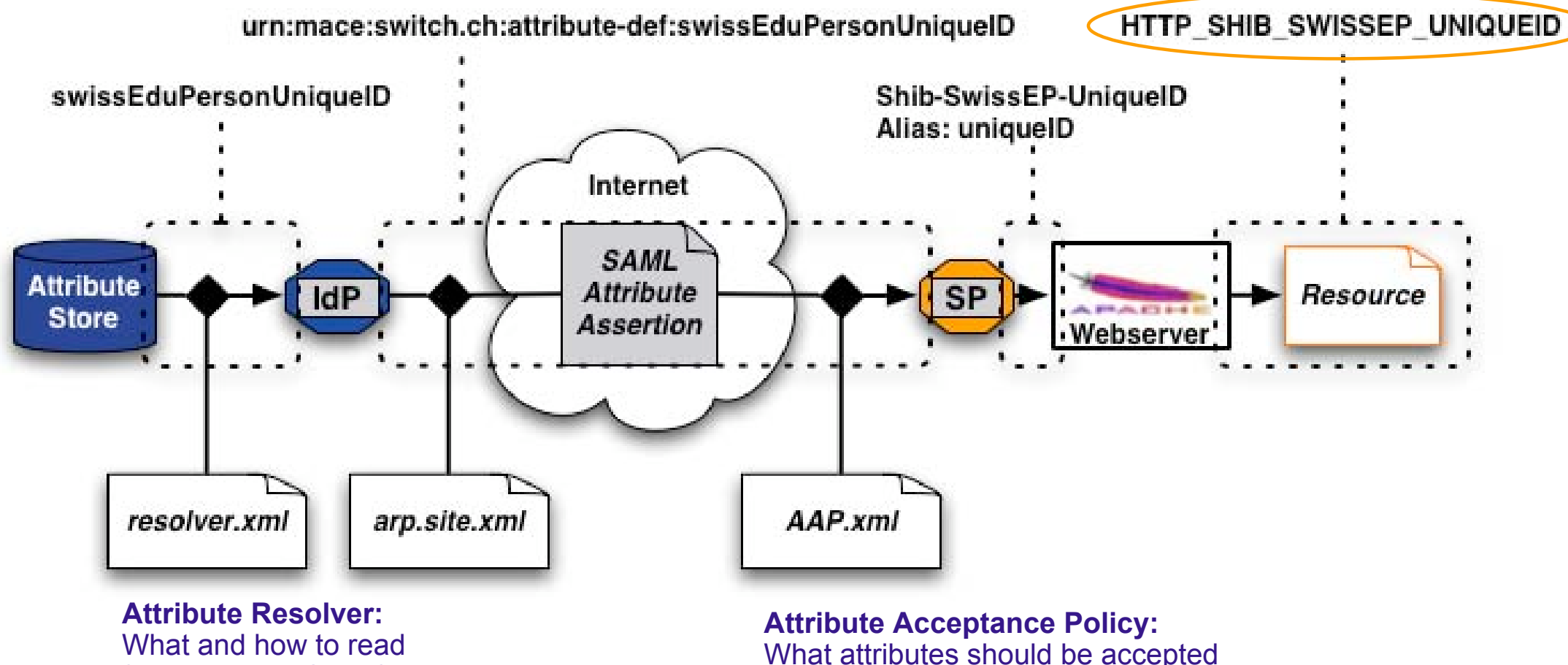

from Attribute Store?

What attributes should be accepted by IdP and forwarded to web server?

**Attribute Release Policy:**

What attributes should be sent to SP?

# **Some Integration Problems and Solutions**

The Swiss Education & Research Network

- Login name vs Username vs Screen name
	- There is no username/login name attribute available in AAI, but often a screen name is needed
	- Generate screen name (e.g. ILIAS) or ask user for one (e.g. OLAT)
- Password that is not available/used
	- Generate a random password. Won't be used in general
- Related non-Web services like WebDAV not (yet) Shib-compatible
	- **Provide way for user to set password for that service**
- Federation dependent attributes and values
	- **Provide mapping between Shibboleth attributes and application attributes**
	- **Provide hook or API to do conversion/transformation**

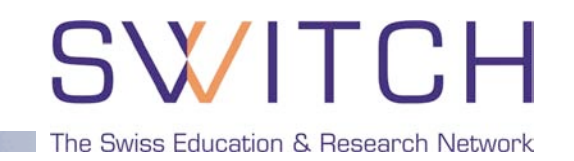

## **General**

- Don't get frustrated. Shibboleth **is** a bit complex!
- **Attend trainings and internal workshops**
- **Ask only for attributes you really need**
- e-learning admins like SPs with integrated WAYF
- Adapt major applications to use Shibboleth if possible
- Convince application developers to support Shibboleth

# **Technical**

- Set up a test SP for development
- **Refresh your metadata regularly**
- Keep log files (respect data protection)

# SWITCH

The Swiss Education & Research Network

# **PHP and Java Integration**

Valéry Tschopp <tschopp@switch.ch>

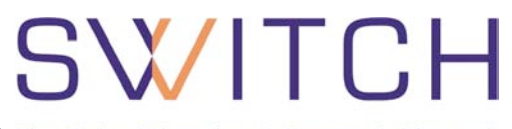

The Swiss Education & Research Network

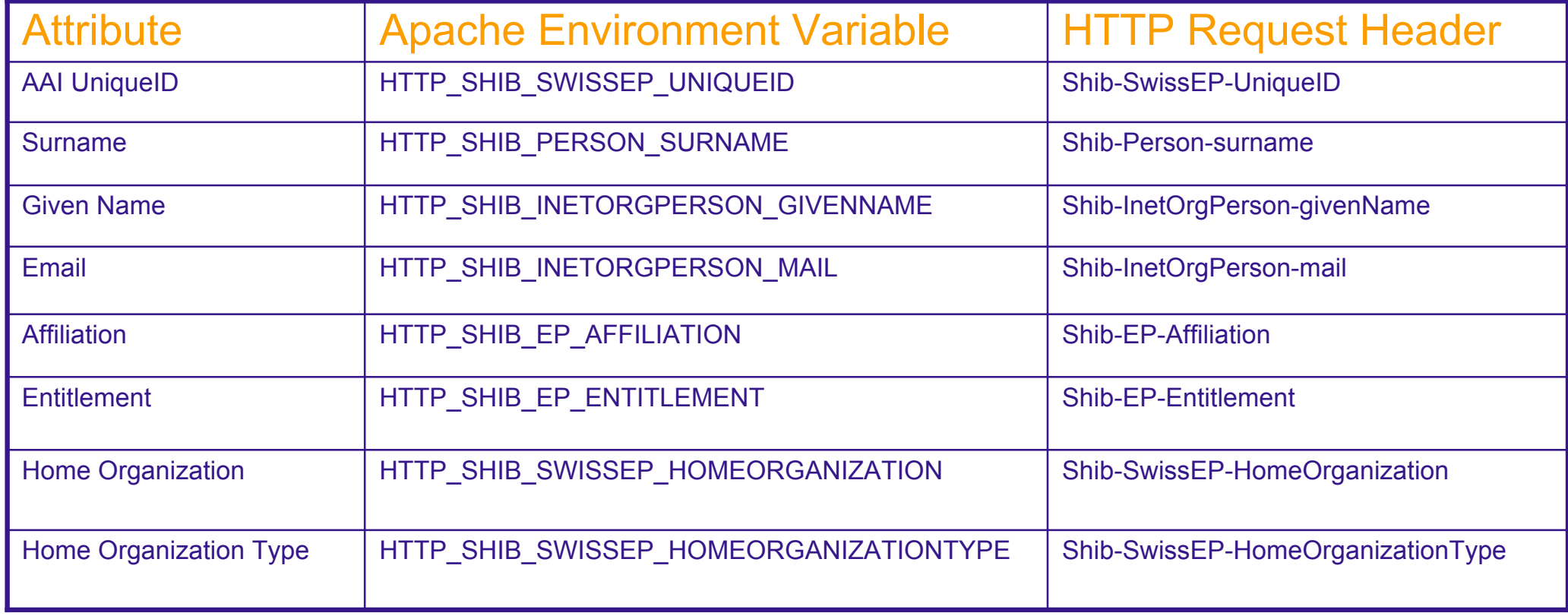

- Attributes are available as environment variables for PHP, Perl, ASP, …
- Attributes are available as HTTP request header for Java

## **PHP Example**

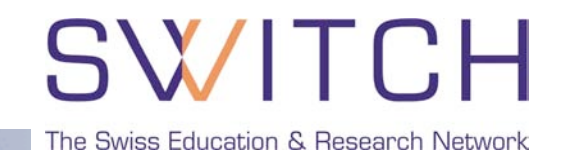

```
<?php
  // read AAI uniqueID
  $uniqueid= null;
  // check if set and not empty
  if (isset($_SERVER['HTTP_SHIB_SWISSEP_UNIQUEID']) and
       !empty($ SERVER['HTTP SHIB SWISSEP UNIQUEID']))
  {
       $uniqueid= $_SERVER['HTTP_SHIB_SWISSEP_UNIQUEID'];
       // decode UTF8 to Latin1 (Surname, Given Name, Address, …)
       $uniqueid= utf8_decode($uniqueid);
       // continue processing…
  }
  else {
       // Error: attribute is missing!
  }
?>
```
- PHP reads Shibboleth attributes as Apache environment variables
- Attribute value can be null or empty and are UTF-8 encoded

## **Java Example**

```
The Swiss Education & Research Network
```

```
public class MyHttpServlet extends HttpServlet
\{public void doPost(HttpServletRequest request, HttpServletResponse response)
    throws IOException, ServletException {
       // get the AAI uniqueID
       String uniqueid= request.getHeader("Shib-SwissEP-UniqueID");
       // check not null and not empty
       if ( uniqueid != null && !uniqueid.equals("") ) {
           // decode UTF8 to Latin1 (Surname, Given Name, Address, …)
           uniqueid= new String( uniqueid.getBytes("ISO-8859-1"), "UTF-8");
           // continue processing…
       }
      else {
           // Error: attribute is missing!
           throw new ServletExeception("Shibboleth HTTP header 'Shib-SwissEP-UniqueID'
  is missing");
       }
  }
}
• Java reads Shibboleth attributes as HTTP request header
```
#### • Attribute value can be null or empty and are UTF-8 encoded

# SWITCH

The Swiss Education & Research Network

# **Application and Database Integration**

Valéry Tschopp [<tschopp@switch.ch>](mailto:tschopp@switch.ch)

## **Application and Database**

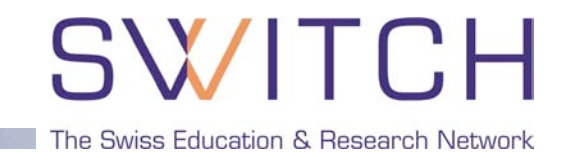

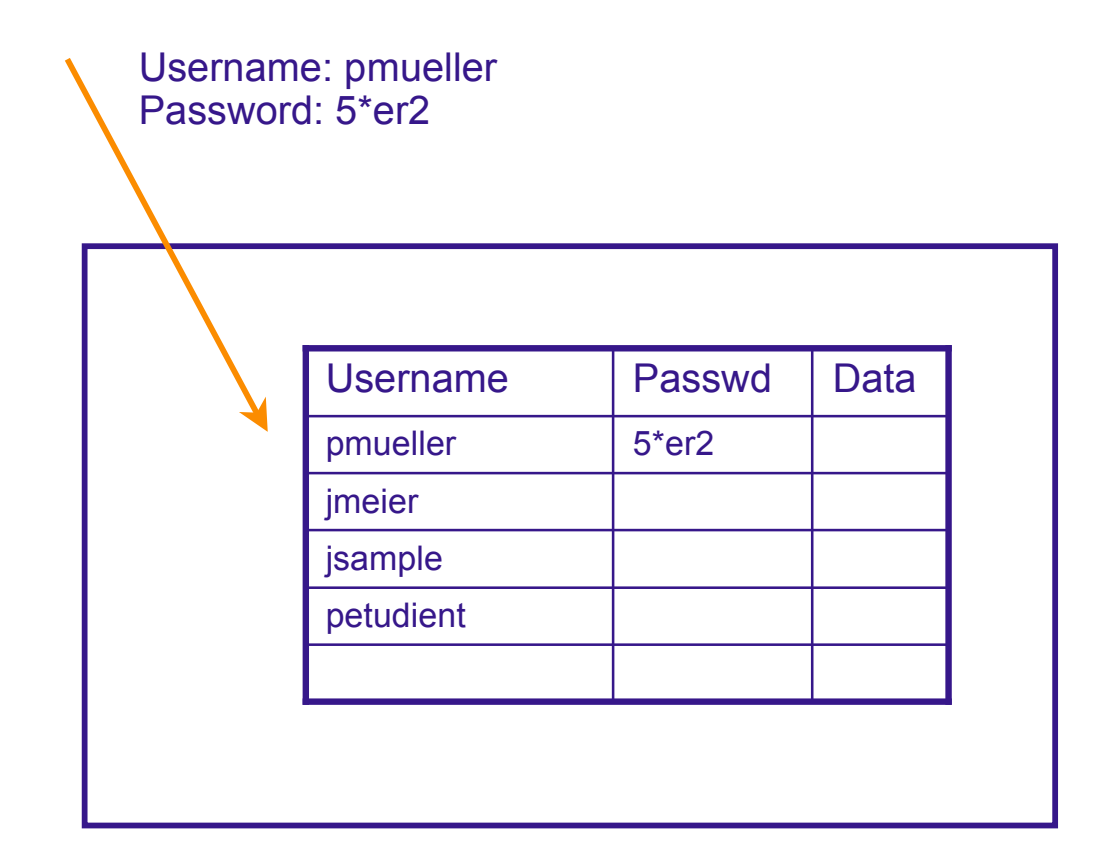

- Existing application does the authorization
- It compare the username and password with the content of the database

# **Application and Database Integration**

The Swiss Education & Research Network

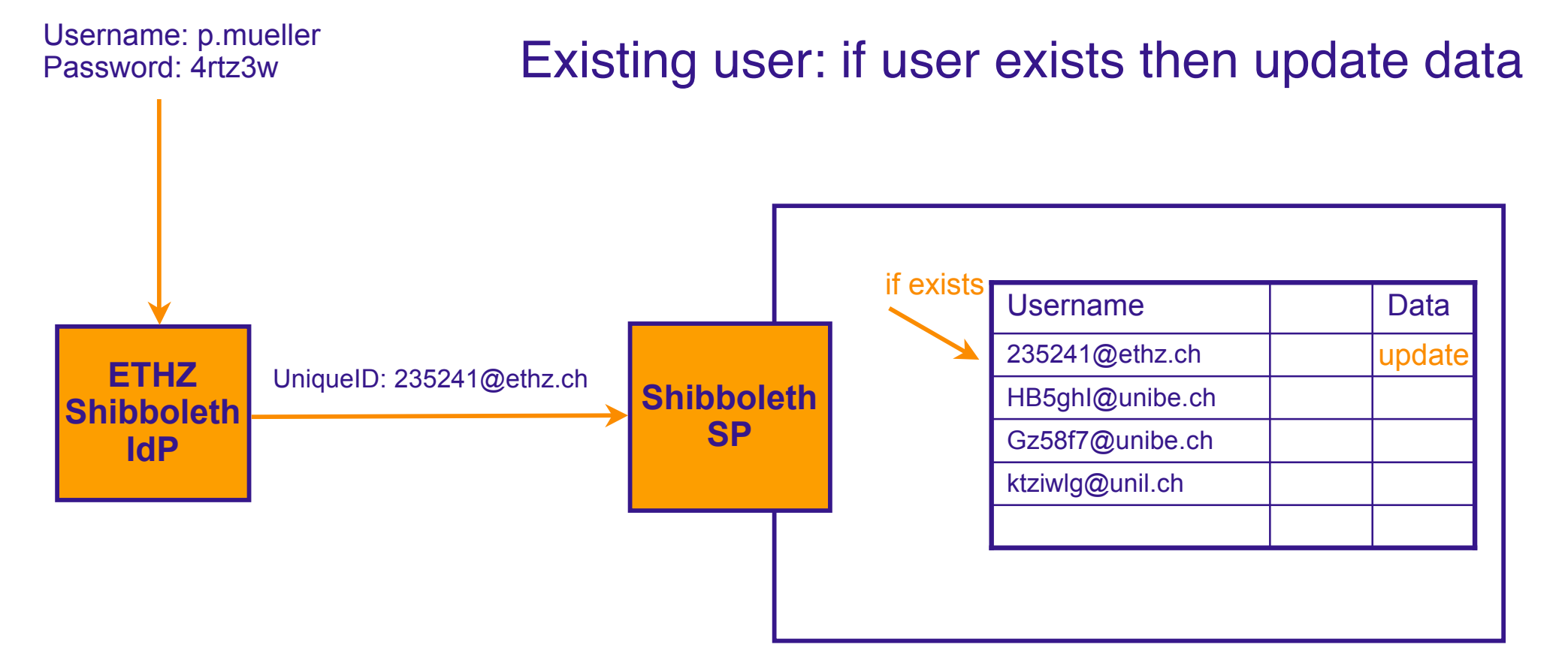

- Shibboleth does the authorization
- Use the AAI UniqueID as username, if the user already exists update his data

# **Application and Database Integration**

The Swiss Education & Research Network

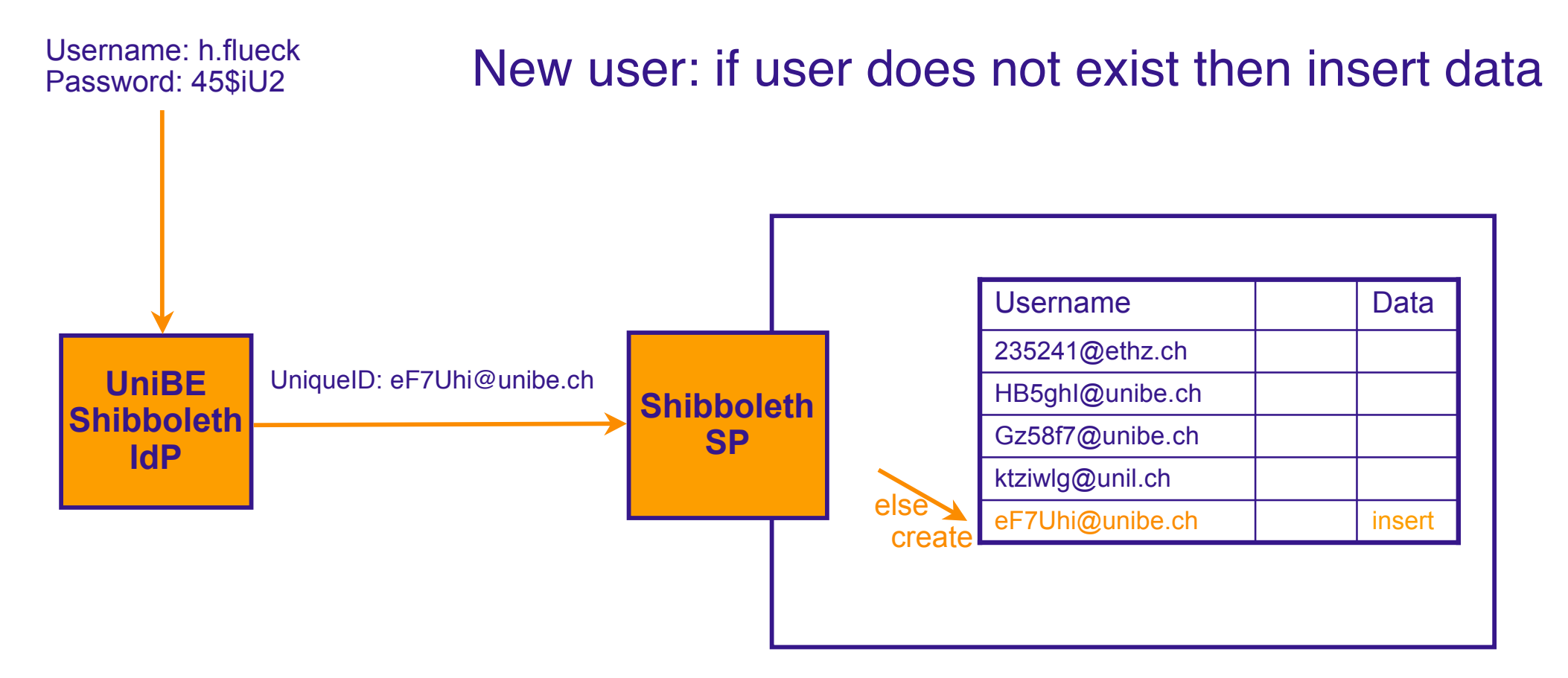

- Shibboleth does the authorization
- Use the AAI UniqueID as username, create the user if he doesn't exist (generate random password)

# **Application and Database Integration**

**Shibboleth SP UniBE Shibboleth IdP** UniqueID: eF7Uhi@unibe.ch Username: h.flueck Password: 45\$iU2 eF7Uhi@unibe.ch ktziwlg@unil.ch Gz58f7@unibe.ch pmueller 15<sup>\*</sup>er2 235241@ethz.ch Username Pass Data Username: pmueller Password: 5\*er2 Dual login: Shibboleth and local users

- Shibboleth and the application do the authorization
- For Shibboleth users update or insert data
- For local users same as before

# SWITCH

The Swiss Education & Research Network

# **AAIportal**

Valéry Tschopp [<tschopp@switch.ch>](mailto:tschopp@switch.ch)

## **AAIportal**

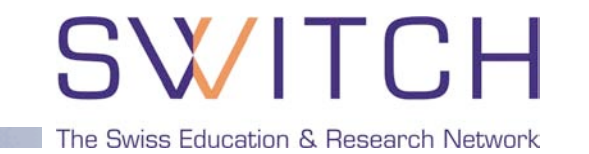

- AAIportal to integrate WebCT CE 4, CE 6 and Vista
- Unified platform for course subscriptions management
- Interactive or transparent user mode

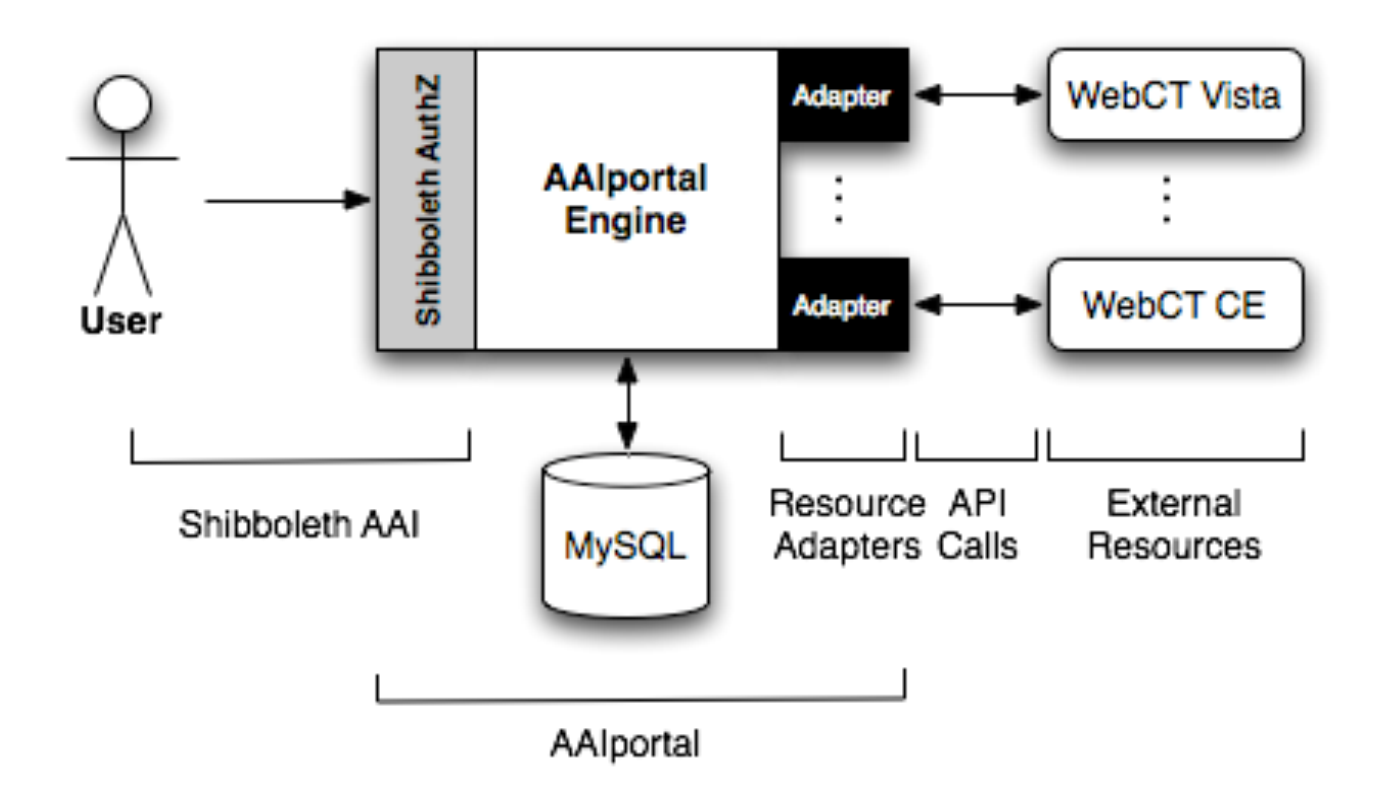

## **AAIportal Functionalities**

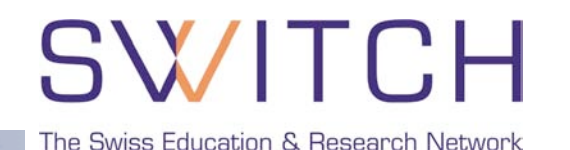

- Courses Management
- Subscriptions Management
	- Waiting list
	- Automatic subscription
	- Password subscription
- Users Management
- Interactive User Mode
- Transparent User Mode
	- Login URL:<https://aaiportal.example.ch/user/aai/login?rid=234.ADFASFASDF>

#### **Online Demo:** [https://demo.aaiportal.switch.ch/](https://demo.aaiportal.switch.ch) **AAIportal Home Page:** [http://aai-portal.sourceforge.net/](http://aai-portal.sourceforge.net)

# SWITCH

The Swiss Education & Research Network

# **Group Management Tool**

Lukas Hämmerle, haemmerle@switch.ch

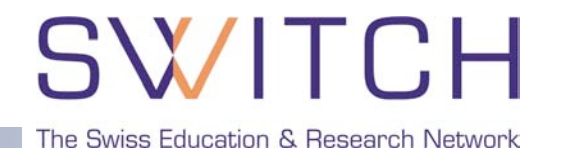

- Web application that must be protected
- Access/authorization shall be based on user groups
- Overhead for group administration shall be small
- Shibboleth/Other FIM solution available

#### **Example:**

*The slides of this presentation shall only be accessible by all people attending this meeting.*

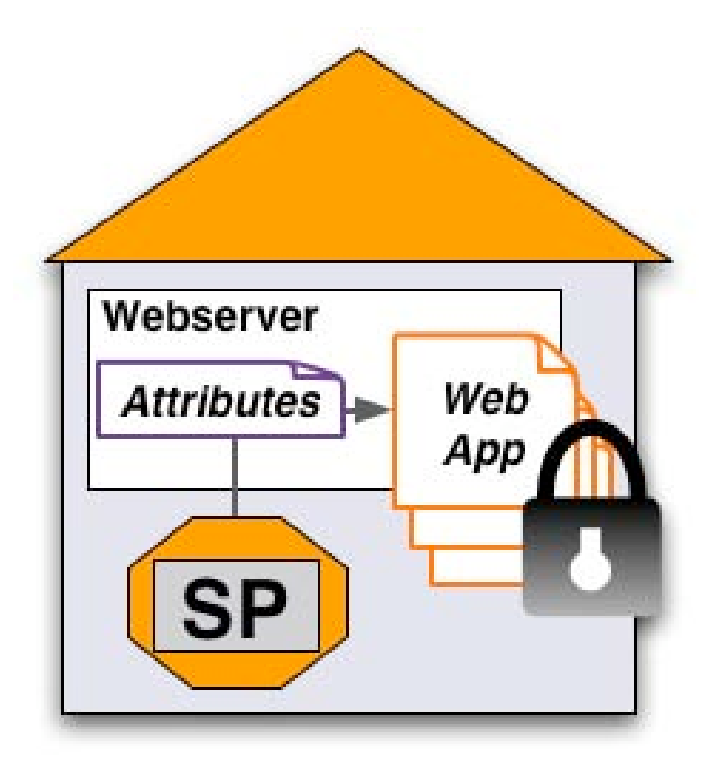

### **Case 1: Users share common attributes**

# SWITCH

The Swiss Education & Research Network

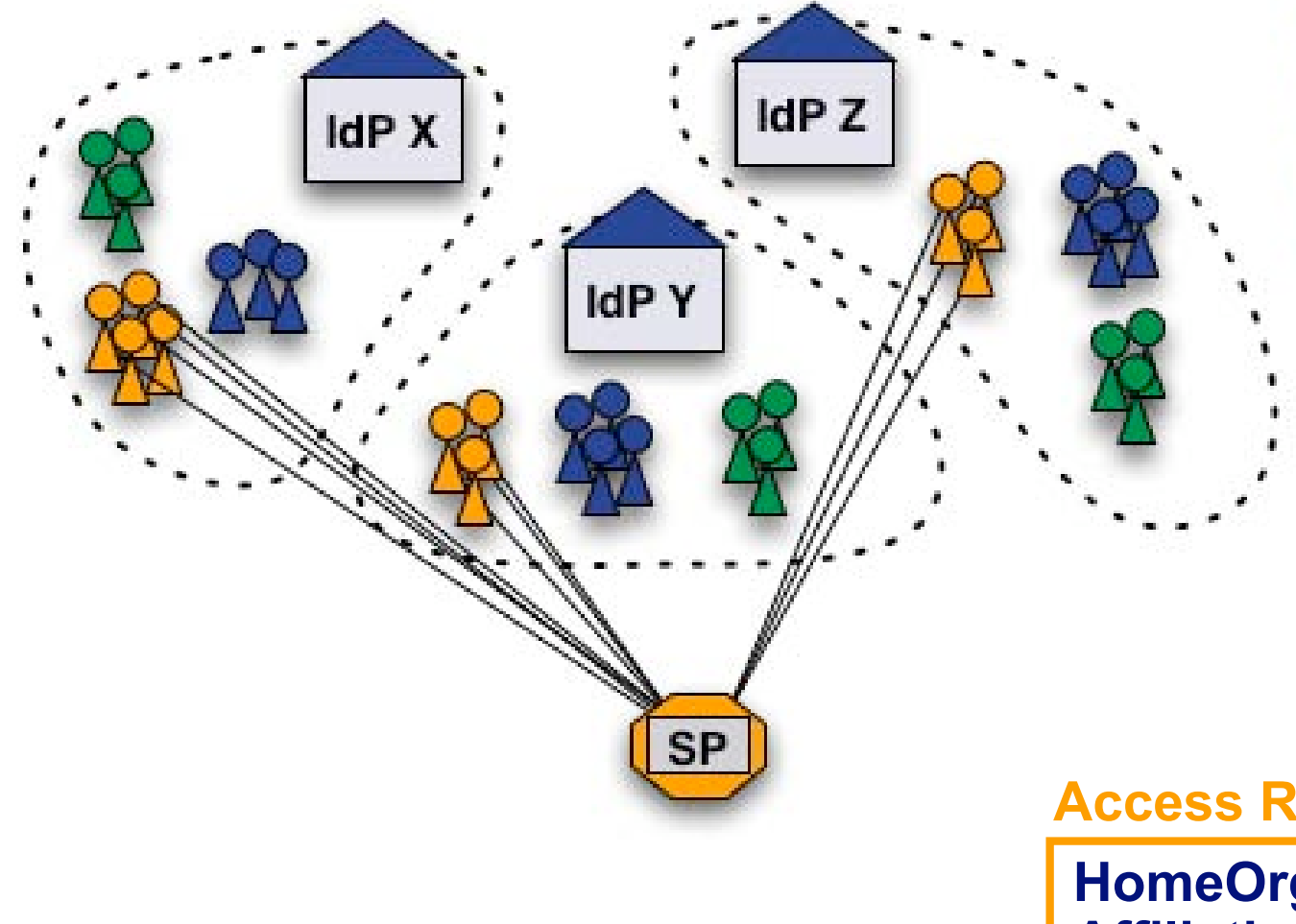

**Medicine students** (authorized) **Chemistry students Staff** 

#### **Access Rule**

**HomeOrg = IdP X| IdP Y| IdP Z Affiliation = Student StudyBranch = Medicine**

### **Case 2: No common user attributes**

**SWITCH** The Swiss Education & Research Network

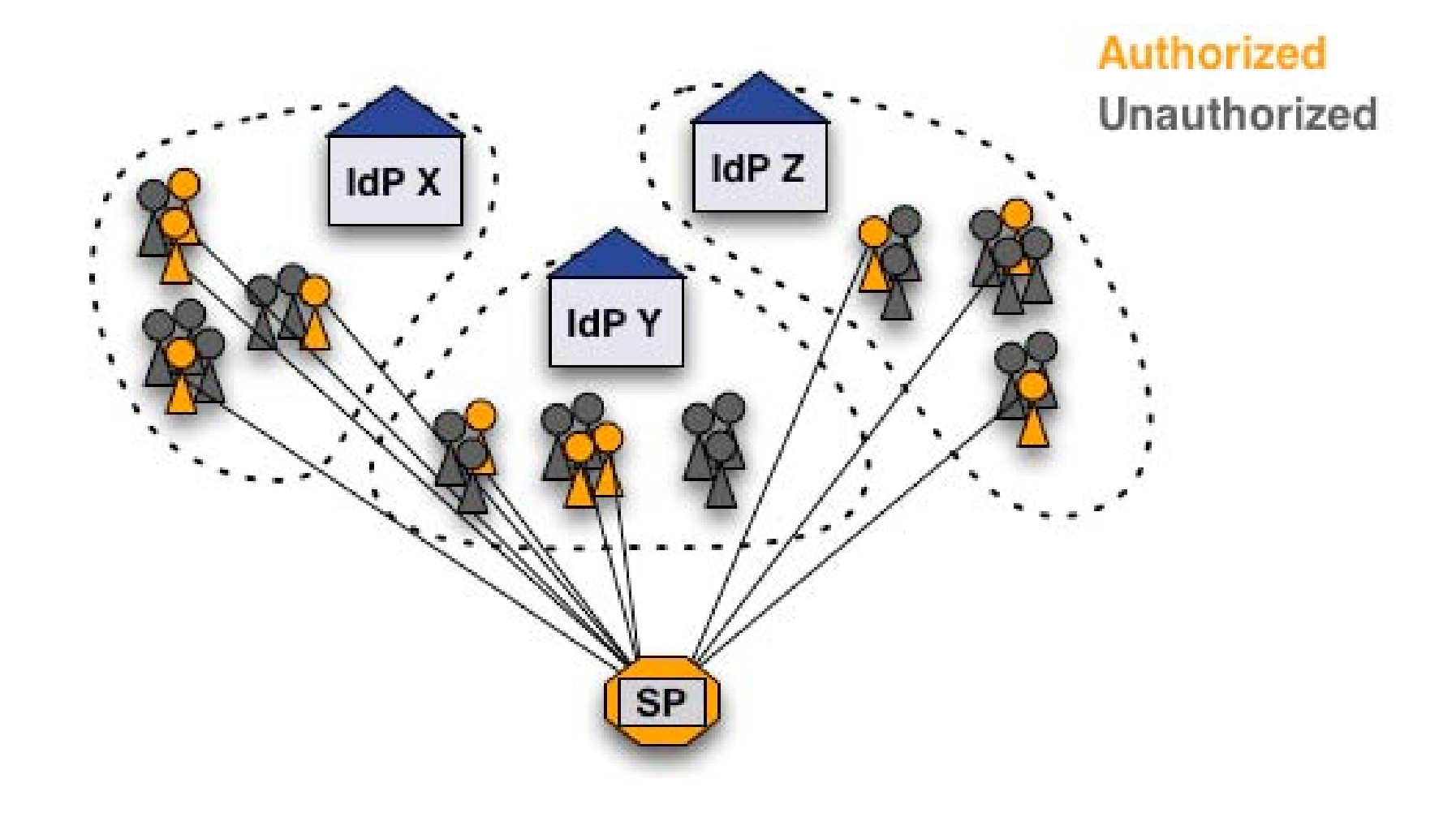

### **How can these users be authorized?**

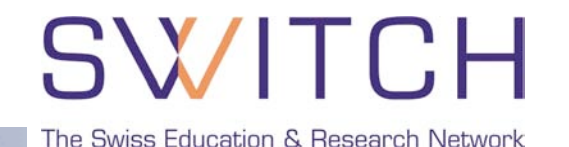

#### Add an entitlement attribute for specific users

**Access Rule**

**Require entitlement** *urn:mace:dir:entitlement:common-lib-terms*

- Easy solution for a difficult problem **+**
- Additional work for user directory administrator **-**
	- Difficult to efficiently manage many entitlement values
	- **Only IdP admin can manage access**

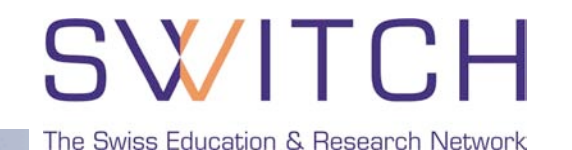

- 1. Get unique IDs or AAI email addresses of users.
- Create access rules like:

#### **Access Rule**

**require uniqueID** *465@idpx.ch 234@idpy.ch* **[…] require email** *hans.muster@idpx.ch pierre.m@idpz.ch* **[…]**

- Straight-forward solution **+**
- SP administrator must know unique ID/Email address **-**
	- Difficult to efficiently manage for many users/apps
	- **Only SP admin can manage access**

# **Solution 2.b: Use SWITCH GMT**

- Open Source, software (BSD license)
- Easy to install
- Light-weight PHP application
- **Human readable text files to store group data**

# Features

- Manage multiple groups for multiple applications
- **Three user/admin roles with different privileges**
- Transfer privileges to other users
- Invite new users to join group via email
- User can request to join a group (self-registration)
- Generate authorization files (Apache .htaccess)
- API for use on remote hosts

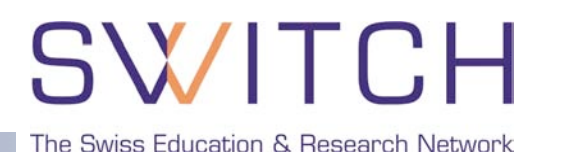

### **Generate authorization files**

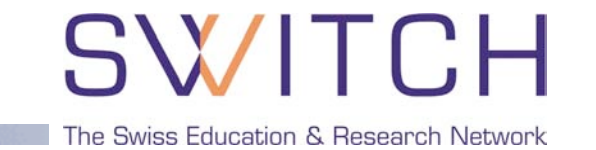

- **Multiple authorization files can be generated per group**
- **Files are updated automatically on changes**

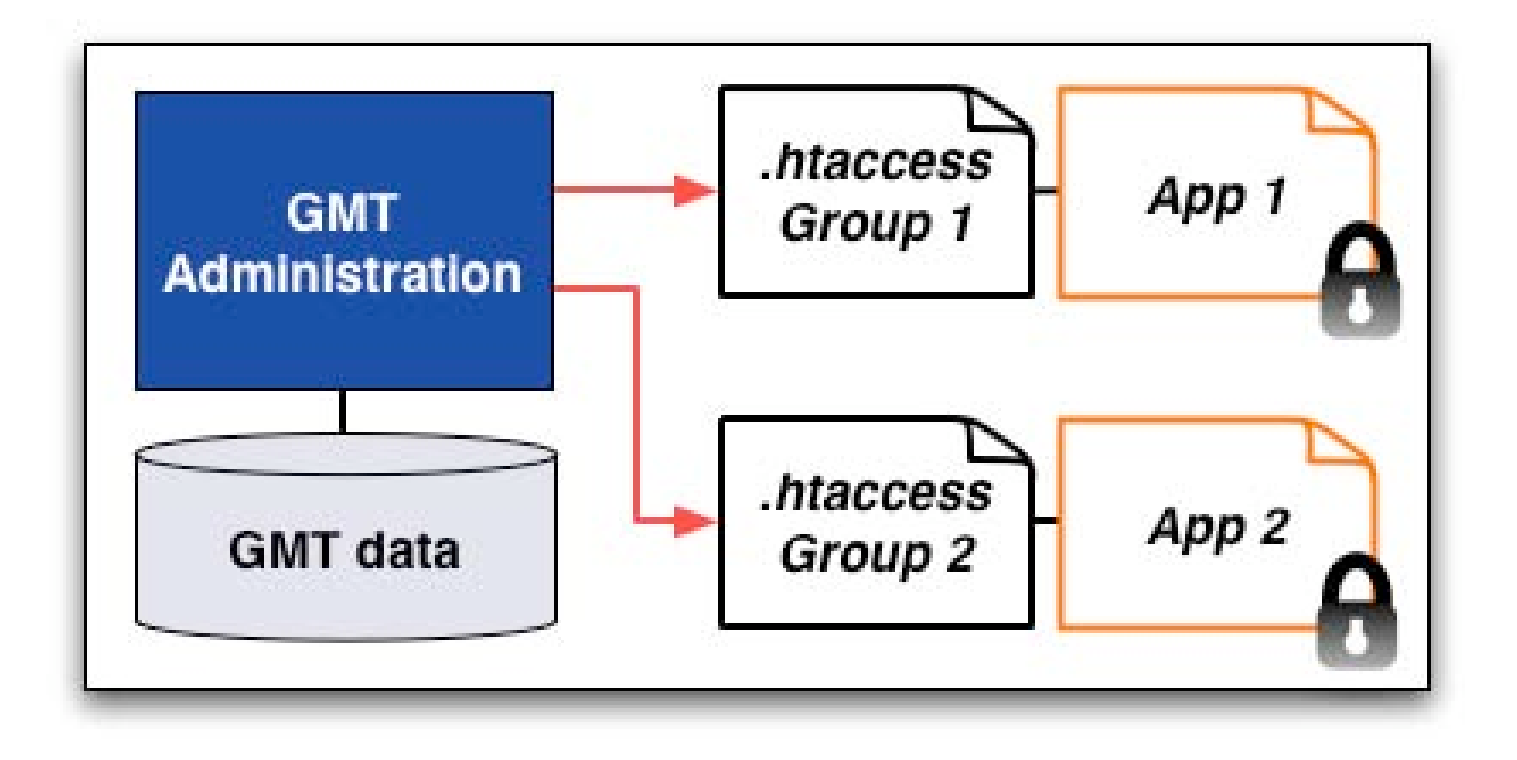

## **API for remote hosts**

#### SWITCH The Swiss Education & Research Network

#### **PHP/PERL functions:**

- *isInGroup(\$uniqueID, \$gName)*
- *getGroupModifyURL(\$gName)*
- *getUserGroups(\$uniqueID)*
- *getStatus()*
- *getError()*

#### **Secure REST queries:**

- Over SSL
- **Encrypted with shared key**
- Limited to allowed hosts

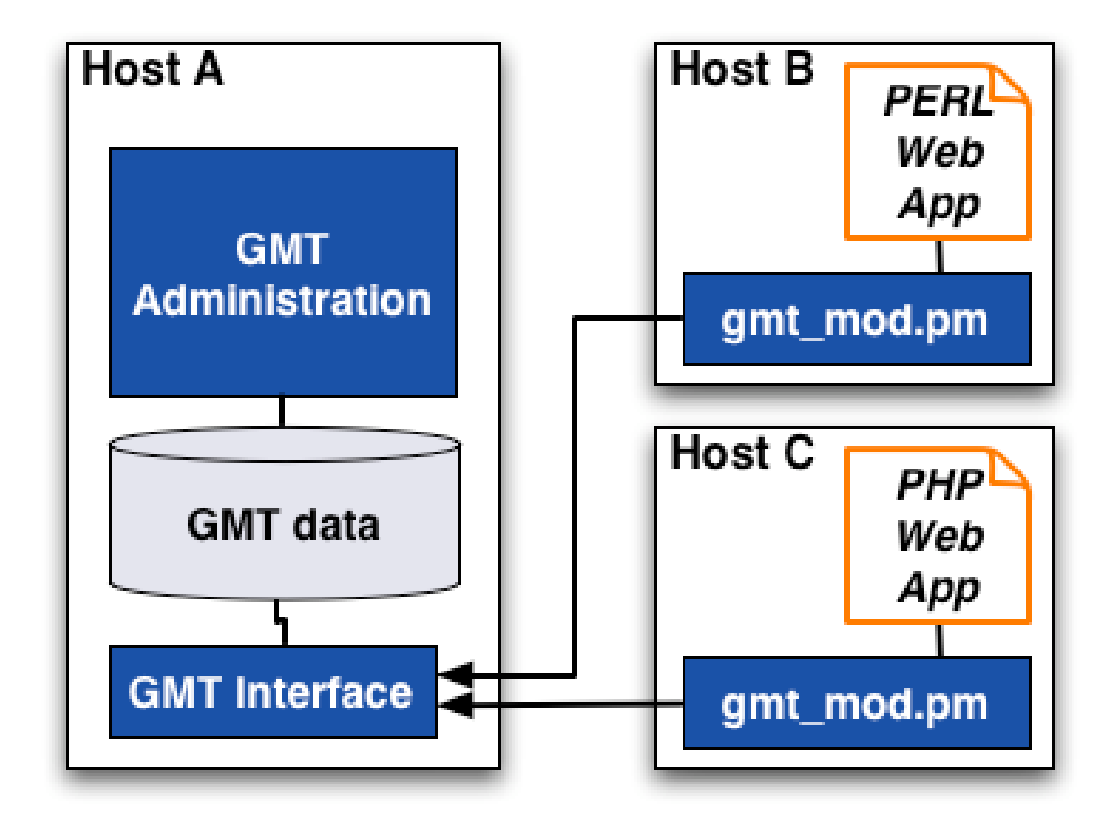

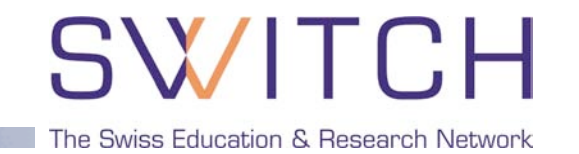

#### **Summary**

- Convenient management of "virtual" groups
- Roles can be transferred
- Users can request to join a group with self-registration
- Authorize users on remote servers
- Libraries available for PHP and Perl

#### **<http://www.switch.ch/aai/gmt>**

#### **Outlook**

- Generation of Shibboleth XML authorization files
- New API functions
- Probably new name ("grot", "groopy", ...)

# SWITCH

The Swiss Education & Research Network

# **IdP Discovery Service (a.k.a "WAYF")**

Lukas Hämmerle, [haemmerle@switch.ch](mailto:haemmerle@switch.ch)

# **IdP Discovery Service (WAYF)**

#### SWITCH The Swiss Education & Research Network

#### **SWITCHaai**

About AAI: About SWITCH: FAQ: Help: Privacy

#### **Select your SWITCHaai Home Organization**

In order to access a Resource on host 'kelut.switch.ch' you must authenticate yourself.

Select the Home Organization you are affiliated with ...  $\left| \cdot \right|$ Select

- Remember selection for this web browser session.
- SWITCH recommends importing the 'SwissSign Root CA Certificate' into your web browser. That way, your web browser can seamlessly establish secure connections to AAI-enabled web servers.
- The SWITCH Foundation operates the Swiss Education & Research Network which guarantees high-speed connectivity to the Internet and to science networks globally for the benefit of higher education in Switzerland.

#### **Facts about WAYF:**

- Stateless requests
- **Two requests per visit** 
	- 1. (Show drop-down list)
	- 2. Redirect User to IdP

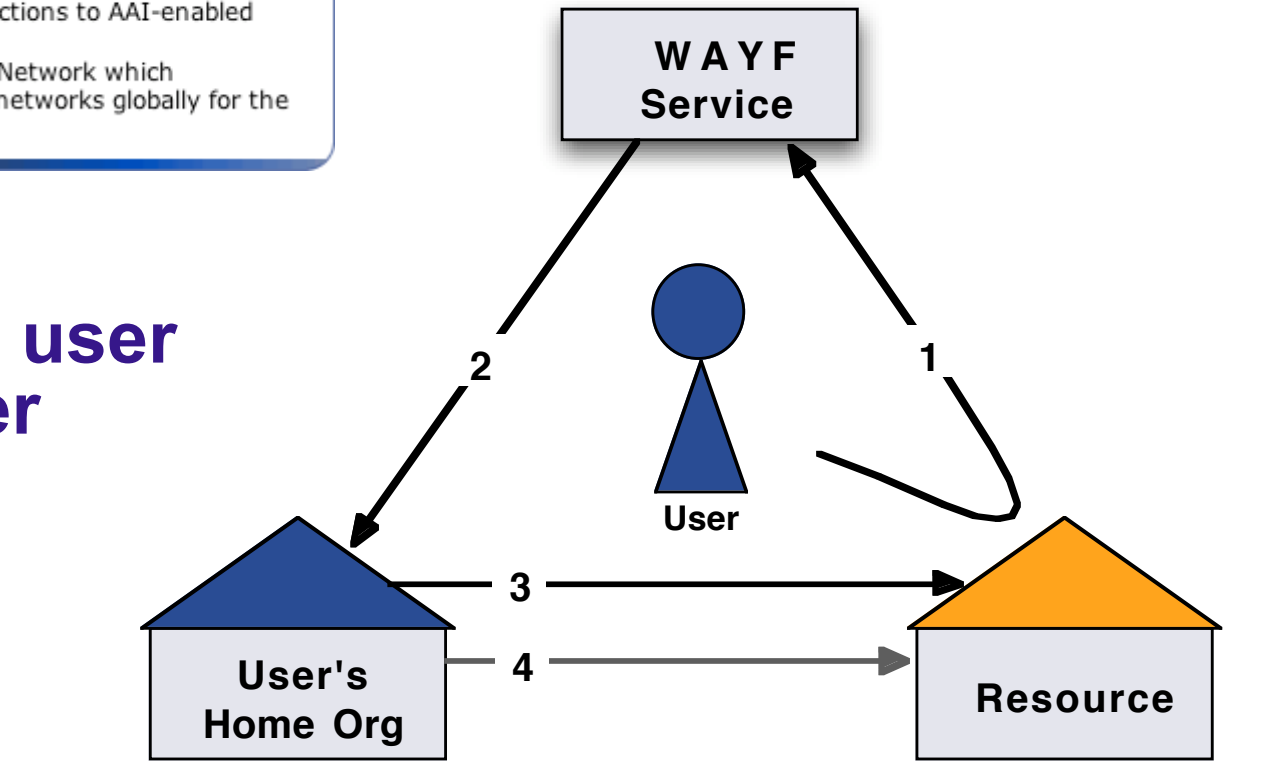

#### **The WAYF guides the user to his Identity Provider**

### **SWITCH Federation WAYF Service**

# **SWITCH**

The Swiss Education & Research Network

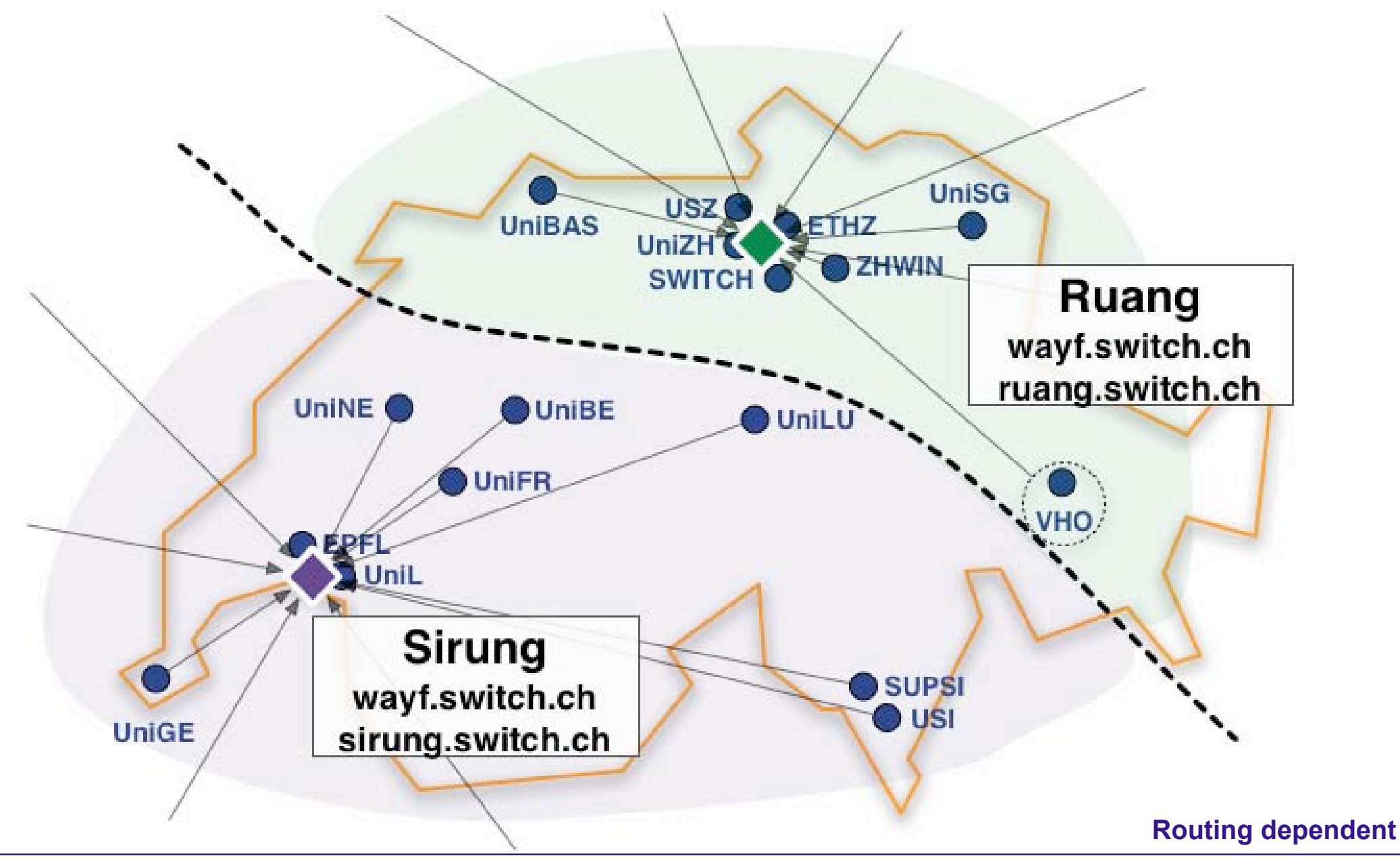

# **Web Applications with Integrated WAYF**

The Swiss Education & Research Network

Using an integrated WAYF service in your web application can enhance ease-of use.

- WAYF Look&Feel can be adapted to application User feels more "at home" **+**
- List of Home Organizations has to maintained No redirection to IdP when accessing another Resource No high availability (in general) **-**

## **Examples of integrated WAYFs**

# **SWITCH**

The Swiss Education & Research Network

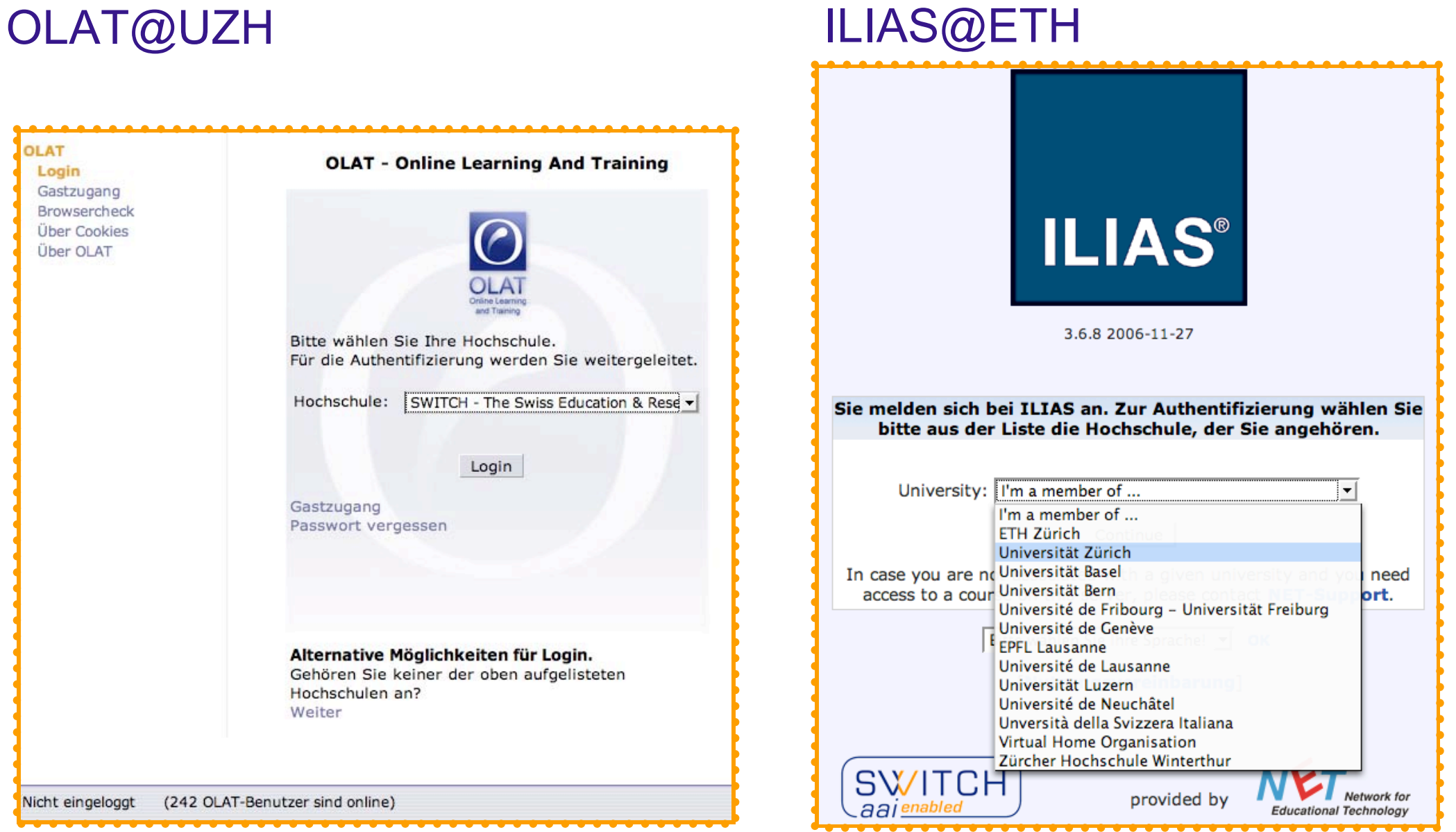

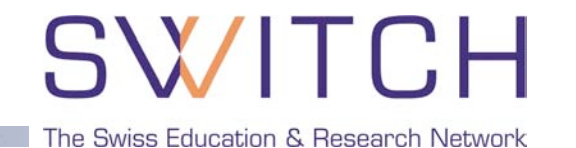

#### Several WAYF implementations available, e.g.

- WAYF from Internet 2, Java
	- **E.** Comes with Shibboleth IdP
	- **Uses same metadata format as Shibboleth**

#### SWITCH WAYF, PHP

- **Enhanced ease-of use for the user**
- **EXECT:** Light-weight implementation of a WAYF service
- **Uses PHP instead of JSP**
- **Multilingual (Currently en, fr, de, it)**
- **Ready for push-update from Resource Registry (not used yet)**
- **-** OpenSource (BSD License)

#### **<http://www.switch.ch/aai/support/tools/wayf.html>**

### **Goal is at most one click per session for HomeOrg selection**

#### **Two Cookies:**

- Short term: Optionally skipping WAYF for current browser session
- Long term: Remembers past choices (100 days). Can be used to preselect Home Organization in following sessions.

#### **Resource hints the WAYF with URN:**

Append part of your IdP providerID (URN) to WAYF URL https://wayf.switch.ch/SWITCHaai/WAYF**/unige.ch**?shire=...

#### **Transparent mode:**

Users never see the WAYF. Append 'redirect' to WAYF URL https://wayf.switch.ch/SWITCHaai/WAYF**/redirect/unizh.ch**?shire=...